DOWNLOAD OR READ : LABVIEW 8 6 STUDENT EDITION PDF EBOOK EPUB MOBI

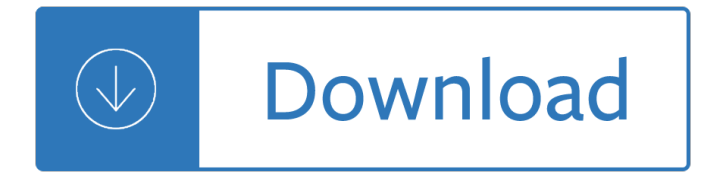

#### **labview 8 6 student pdf**

Laboratory Virtual Instrument Engineering Workbench (LabVIEW): 3 is a system-design platform and development environment for a visual programming language from National Instruments.. The graphical language is named "G"; not to be confused with G-code.Originally released for the Apple Macintosh in 1986, LabVIEW is commonly used for data acquisition, instrument control, and industrial automation ...

#### **LabVIEW - Wikipedia**

Sixclear Lucid LabVIEW training is offered online as a pure e-learning solution, as well as onsite at customer locations and regionally throughout the US & Canada.

#### **Sixclear LabVIEW Training & Consulting**

©National Instruments Corporation vii Data Acquisition and Signal Conditioning Student Guide Thank you for purchasing the Data Acquisition and Signal Conditioning course kit. This course manual and accompanying software are used in

#### **Data Acquisition and Signal Conditioning Course Manual**

©National Instruments Corporation SG-1 LabVIEW Signal Processing Course Manual Student Guide Introduction Welcome to the LabVIEW Signal Processing Course.

## **LabVIEW Signal Processing Course Manual**

1 FAST Fourier Transform (FFT) and Digital Filtering Using LabVIEW Wei Lin Department of Biomedical Engineering Stony Brook University Instructor's Portion

## **FAST Fourier Transform (FFT) and Digital Filtering Using**

This step-by-step course enables educators to incorporate an introduction to NI LabVIEW to any course in their curriculum. The download contains all of the files required to get up and running with NI LabVIEW.

#### **3-Hour LabVIEW Introduction for Course Integration**

Get insights into some of the biggest trends and challenges engineers will face as we accelerate full force ahead into the future. Semiconductor production test leaders need a smarter alternative to traditional ATE to meet cost and coverage requirements of increasingly complex RF and mixed-signal ...

#### **Automated Test and Automated - National Instruments**

PEP 426 PEP 593-EEE PEP 535-EB Biochem Lab PEP 593 PEP 627 PEP 528-Neuromuscular Perf. PEP/HED604 530 Lab. Proced. Research Methods PEP 478/579 LabVIEW PEP 326

## **Lecture Notes - University of New Mexico**

President Donald Trump's NASA budget request for the 2020 fiscal year includes funding for a Mars sample return mission that could launch as soon as 2026, the space agency's chief Jim Bridenstine ...

## **AIR AND SPACE | Fox News**

View and Download NI CDAQ-9178 user manual and specifications online. For NI cDAQ-9178 (8-Slot) and NI cDAQ-9174 (4-Slot) Chassis. CDAQ-9178 Measuring Instruments pdf manual download. Also for: Cdaq-9174.

## **NI CDAQ-9178 USER MANUAL AND SPECIFICATIONS Pdf Download.**

The following tables provide a comparison of numerical-analysis software

#### **Comparison of numerical-analysis software - Wikipedia**

E1FPREF 09/14/2010 12:7:8 Page 4 focused examples based on software using National Instruments Labview1 for exploring some of the text concepts, while retaining our previous efforts using Matlab1.The Labview programs are available

## **Theory and Design for Mechanical Measurements, Fifth Edition**

Feedback Systems An Introduction for Scientists and Engineers Karl Johan Astr¶mËš Richard M. Murray Version v2.10c (March 4, 2010) This is the electronic edition of Feedback Systems and is available

#### **Feedback Systems - Caltech Computing**

6 1.3 Training Outline and Environment I have spent the major part of the period of training in the Electrical and Electronic Design Department included in the Design and Development Unit.

## **Engineering Training Report - Jordan University of Science**

Measurement Computing's USB-1208FS DAQ device offers 8 SE/4 DIFF analog inputs, 50 kS/s sample rate, 16 digital I/O, and 2 analog outputs.

#### **USB 12-Bit DAQ Device with 8 Analog Input and 16 Digital I**

The arm has 6 degrees of freedom of movement: a swivel base a servo motor in the "shoulder" a servo motor in the "elbow" two servo motors in the "doll", one to move up and down and one for left and right rotation. And a sixth servo motor at the handling clamp. I have made different designs of the various parts, and I present these are the most "accomplished", the result of much "trial and trial."

#### **ROBOTIC ARM Arduino Controlled: 8 Steps**

RF DESIGN. Special!!! RFSIM99 Download RFsim99.exe RFsim99 linear simulator. RFSim99 is a free linear S-parameter based circuit simulator offering schematic capture, simulation, 1 port and 2 port S-parameter display and file support, tolerance analysis, stability circles, and much more.Requires Windows 95, 98, NT or 2000. File size 2045KB.

#### **Date Sheets - Your mobile friendy science directory and**

P R E F A C E In each chapter, there are ﬕve problem types: Exercises Problems Advanced Problems Design Problems/Continuous Design Problem Computer Problems

## **MODERN CONTROL SYSTEMS SOLUTION MANUAL**

Thanks for creating these PDF $\hat{a} \in \mathbb{N}$ s. Saves me some work  $\hat{\sigma} \hat{Y}^{\prime\prime}$  Are you doing the expansion models as well?

## **LEGO MINDSTORMS EV3 Education 45544 Instructions**

Hi! We are a student project at the Swiss Federal Institute of Technology (ETH) in  $Z\tilde{A}\%$ rich. Our purpose is to build a nautical robot which uses a special kind of fins inspired by cuttlefish.. The only four finned cuttlefish robot in the world, Sepios distances itself from classical nautical vehicles with its omnidirecitonality and high maneuverability.

#### **Sepios: Nautical Robot**

Access Your 2018-19 PLTW Program Software. The annual PLTW Participation Fee covers the cost of all required software for your PLTW programs. Please use the links below to access the software needed for your PLTW programs.

## **PLTW Software | PLTW**

〕有奖é—®ç-"】å-¦çŸ¥è¯†ç-"é¢~赢入门套件5

〕ç«‹å•<sup>3</sup>å-¦ä<sup>1</sup> ã€'ä½ æ‰€ä¸•çŸ¥çš"全新烟雾探测器5 〕å-¦ä1 抽奖】61份技术资æ–™+6场技术æ¼"讲 ...

# $\mathbf{q}''$ uå-•å-¥ç¨‹å ͡å ˌç"¨è½ä»¶ä ‹è½½ï¼Œç"µå-•ç"µå-•应ç"¨è½¯ä»¶å¤§å…¨-ç"µå-•å•'çf§å•‹ç½'

The Bureau of Labor Statistics is the principal fact-finding agency for the Federal Government in the broad field of labor economics and statistics.

# **U.S. Bureau of Labor Statistics**

DE - PulverdosiergerĤt LAMBDA DOSER und HI-DOSER - Prospekt (pdf)

## **Powder doser | LAMBDA**

Each season, FIRST Robotics Competition teams receive Kits of Parts (KoP).The KoP is not designed to be a "bolt together" solution to play the game, but is a starting point, containing mostly donated components from Suppliers across multiple industries.

## **Kit of Parts | FIRST**

There has always been a "Language for non-Unicode programs" settings in the "Region and Language" settings in XP, Vista and 7. I installed Windows 8 (had some unrelated problems, so I had to revert to Windows 7 though), and I tried installing a piece of software that was not made with Unicode, but Shift-JIS (Japanese).

## **How to change Language for non-Unicode programs in Windows**

The Quanser QBot 2 for QUARC is an innovative open-architecture autonomous ground robot, equipped with built-in sensors, and a vision system. Accompanied by extensive courseware, the QBot 2 is ideally suited for teaching undergraduate and advanced robotics and mechatronics courses, surpassing capabilities of hobby-level robotic platforms.

#### **QBot 2 for QUARC - Quanser**

Union is nationally recognized for Christ-centered academic excellence and exceptional value. Our graduates succeed in the top graduate schools, careers and ministries around the world.

## **SuccessStart | IT | Union University, a Christian College**

Abstract. Contemporary, layer-wise additive manufacturing approaches afford sluggish object fabrication rates and often yield parts with ridged surfaces; in contrast, continuous stereolithographic printing overcomes the layer-wise operation of conventional devices, greatly increasing achievable print speeds and generating objects with smooth surfaces.

## **Rapid, continuous additive manufacturing by volumetric**

9.SHOP PRACTICES. Knowing about good electronic shop practices begins with introduction to the basic tools and test instruments used in electronic repair, production and troubleshooting. It continues with "hands-on" activity directed towards learning practical skills such as soldering and de-soldering and making connecting leads and cables.

## **101 ELECTRONICS PAGE 2 - www.101science.com**

The Touch ON and OFF Switch Circuit is built around a 555 timer by making use of the default properties of the Pins of the 555 Timer IC. With the help of this circuit, you can turn ON and OFF a device by simply touching the Touch Plates.

## **Touch ON and OFF Switch Circuit Diagram and Working**

Physics 111-Lab Library Reference Site. Reprints and other information can be found on the Physics 111 Library Site.. Lab 3 Appendices: Data sheets and Curve Tracer operation.. NOTE: You can check out and keep the portable breadboards, VB-106 or VB-108, from the 111-Lab for yourself ( Only one each please)

# **Lab 3 - Diodes | Instrumentation LAB**

Engineers at MIT and Penn State University have found that under the right conditions, ordinary clear water droplets on a transparent surface can produce brilliant colors, without the addition of ...

# **Massachusetts Institute of Technology (MIT) - YouTube**

Note: Origin and OriginPro 2016 and newer versions, REQUIRE FLEXnet 11.13.0.2 or higher. See here for details.; For 8.0, users must run SR2 or higher. For 7.5, users must run SR7.

# **3.4 Additional Information for Concurrent Licenses - OriginLab**

The WIZ110SR is a gateway module that converts RS-232 protocol into TCP/IP. It enables remote gauging, managing and control of TCP/IP devices through an RS-232 serial interface.

## **WIZnet Serial-to-Ethernet Gateway - WIZ110SR - DEV-09476**

Tips for Managing Recalculation Operations. A left-click on the lock displays a menu that provides multiple options including changing analysis parameters, opening source data sheet, switching to result sheets, and controlling the status of the operation such as switching from manual update to auto update.

# **Help Online - User Guide - How to Handle Repetitive Tasks**

MATLABãf—ãf-ãf€ã,¯ãf^ãf∙ã,¡ãfŸãfªãf¼ ãf∙ãf¼ã, ãf§ãfª; ãfªãfªãf¼ã,'å•• MATLAB本体 Simulink, Stateflow  $\text{a}^{1'}$  Volume 8 5.0 1996 Volume 9 5.1 1997 R9.1

# **MATLAB - Wikipedia**

A compression ignition engine with a mechanical fuel system was converted into common rail fuel system by means of a self-developed electronic control unit. The engine was modified to be operated with mixtures of diesel and natural gas fuels in dual-fuel mode. Then, diesel fuel was injected into the cylinder while natural gas was injected into intake manifold with both injectors controlled ...

# **Effect of the use of natural gasâ€**"diesel fuel mixture on

The experiments were carried out using a laboratory scale AnMBR reactor with an effective volume of 6.5 L, equipped with an ultra-filtration (UF) side-stream membrane module (Fig. 1.).The average sludge retention time (SRT) was kept at about 40.0  $\hat{A} \pm 2.0$  days.

Strong coulomb correlations in electronic structure calculations beyond the local density approximation Tolkien map of middle earth Scope of anthropology Cracking the pm interview how to land a product manager Anatomy and physiology elaine marieb 10th edition Wisdom of our fathers timeless life lessons on health wealth Bim for dummies Samsung galaxy 8 tablet manual Micromechanics of granular materials u s japan seminar proceedings Vw transporter t5 workshop manual free download Iti turner theory question paper Imagination in chess how to think creatively and avoid foolish mistakes Redirecting childrens behavior kathryn j kvols Colloquial latvian the complete course for beginners Mothering ideology experience and agency Santa fe depots the western lines a route by route and station by station look at the depots of the western lines of the atchison topeka and santa fe railway Pimp daddy s perfect prize kindle edition Raise the issues an integrated approach to critical thinking 3rd edition The mental floss history of world an irreverent romp through civilizations best bits erik sass Frankenstein gambling system William golding lord of the flies ebook free download How to study 7th edition Toyota 4efe engine manual Preparing to write the language proficiency index lpi Tartans map of scotland collins pictorial maps folded map map Argentinian tango and folk tunes for accordion 36 traditional pieces The kolbrin bible The official dsa guide to learning to ride Political ideologies an introduction andrew heywood Polymer science and technology joel r fried solution manual Syntheticmethodsoforganometallicandinorganicchemistrylanthanidesandactinidesvol6illust Solution manual for electric circuits fundamentals floyd New intercom book 2 teacher Practical guide to diagnosing structural movement in buildings Cls w219 manual Managing human resources 4th edition Truth or dare his wicked games 2 ember casey Electromagnetics branislav m notaros solution manual The terror dan simmons Jenbacher 320 gs c121 manual Padi open water diver manual knowledge review answers A guide to octave mandolin bouzouki paperback Pasts beyond memory evolution museums colonialism Ooku the inner chambers volume 9 The ancient sun kingdoms of the americas Audi a2 service manual Negocios internacionales charles hill 10 edicion Turkey west geocenter euro map Traveller b2 student book key download free ebooks about traveller b2 student book key or read online viewer search ki Ich bin dann mal weg meine reise auf dem jakobsweg hape kerkeling Change by design tim brown Tube young teens Dominick salvatore managerial economics Archiving websites a practical guide for information management professionals Toyota belta manual Game production handbook Dragons of the dwarven depths dragonlance lost chronicles 1 margaret weis Shadow michael morpurgo Pilsudski a life for poland